**download adobe photoshop eexpress express**

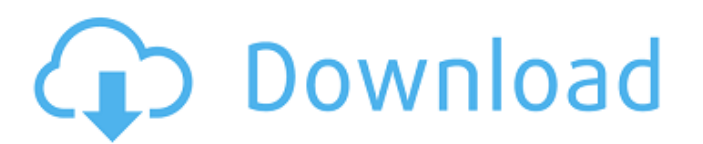

# **Adobe Photoshop Express Free Download For Windows 7 Crack Download [Win/Mac] [Latest 2022]**

Screen Design Unlike artists who are usually faced with only a small percentage of their canvases, graphic designers typically have many different types of media with which to work. Today, there are many, many types of scr download the images from the Internet. Traditional printers and scanners, however, can be limited in the image quality that can be achieved. Many current smartphones and tablets have higher-quality displays than ink jet pr of experience and practice, you will learn how to take the skill of creating attractive images and \_scale it up\_ to mobile device screens. Here are some of the things that you need to keep in mind when creating mobile imag desktop computers. Today, most smartphone and tablet images, whether they are for e-commerce or social media, should be as small as possible. The key here is to use a lossy

### **Adobe Photoshop Express Free Download For Windows 7 Crack+ For Windows**

How to Edit Images in Photoshop Elements Adobe Photoshop is undoubtedly one of the most powerful photo editing software available. However, it's also a very cumbersome application for the beginning user. Photoshop Elements tutorial will show you everything you need to know about editing in Photoshop Elements. It assumes that you have the latest version of Photoshop Elements installed. We are using Photoshop Elements Step 1: Set up Photoshop process consists of a few simple steps that you can complete in a couple of minutes. Double-click the program's icon on your desktop to open Photoshop Elements. Select Photoshop Elements Settings to open the Photoshop Elem Images Photoshop Elements can manage both RAW and JPG image files. Begin by opening your images in Photoshop Elements. You can drag and drop images from your computer, add new images to the Project window, or select them f Project window or open them from your computer. The Project window is a large window that contains all of the images you've opened so far. You can drag and drop images from the Project window onto other images. You can als before you save it. Open the image you want to edit, then click the image or drag it into the Project window. You can browse your computer for photos, or you can manually select photos using the file management tool. This copy which appears in blue. You can also manually select images using the file management tool. You can also use Smart Preview to preview your image before you save it. How to edit images in Photoshop Elements Step 3: Edit

# **Adobe Photoshop Express Free Download For Windows 7 Crack+ With License Key**

The Gradient tool creates customized gradients. This tool can be used for adding special effects. The Gradient tool can also be used to make transparent or translucent images. The Pen tool allows you to create vectors or s allows you to remove unwanted areas of an image. The Eraser tool can also be used to edit lines, shapes, and perspective. Let's start with colors! The Color Picker is a great feature for selecting colors in a document. The the RGB values of the currently selected color. It can also create the equivalent hexadecimal color values. The Color Picker can be used to change the brightness or saturation of an image. It can also be used to change the The Eyedropper is used to sample colors directly from the image. Brushes! The Brush tool allows us to paint or paint a different color inside or outside the selection. The Brush tool can be used to add texture, color, or s one of the main tools in Photoshop. It allows us to fill or remove colors from a selection. This tool is also used to remove portions of an image. There is a powerful drawing tool in Photoshop. It is known as the pen tool as well as for cutting out shapes from an image. It can also be used to create text, place found images, make precise selections, create more advanced shapes, and much more. The Pen Tool is a painting tool in Photoshop. It to create lovely work of art that stands out!

Southland District The Southland District was an electorate in New Zealand from 1881 to 1996. Population centres The Southland District was one of six New Zealand electorates in the South Island. Initially, it consisted of was established. In the 1881 election, there were 58,726 voters registered in the Southland District, of whom 32,092 were registered as electors, giving a voter turnout of 54.4%. History The Southland District was one of t abolished in 1996, and was initially represented by the, which was a modified version of the previous electorate. The modified version initially covered the southern third of the South Island, from the boundary with the Ne broken up in the 1996 election. In 1996, the Southland District and the Southern Maori electorate were merged with part of the Nelson electorate to form the new electorate of which also includes the West Coast of the South election 1978 election 1975 election 1972 election 1972 election 1969 election 1966 election 1966 election 1968 election 1960 election 1957 election 1981 election 1989 election 1989 election 1989 election 1983 election 198 1925 election 1924 election 1922 election 1921 election 1919 election 1918 election 1915 election 1914 election 1913 election 1912 election 1911 election 1910 election 1909 election 1906 election 1905 election

### **What's New in the?**

#### **System Requirements:**

Minimum: OS: Windows XP Processor: Intel Pentium III 500 MHz or better Memory: 1 GB RAM Graphics: DirectX 9.0 compatible Hard Drive: 1 GB available space Sound Card: DirectX 9.0 compatible Additional: P4 to P6 Audio Output for the game to function properly. How to Install a Sound Card?

<http://www.2el3byazici.com/?p=24042> [https://homeoenergy.com/wp-content/uploads/2022/07/Download\\_Adobe\\_Photoshop\\_For\\_Free\\_Mac.pdf](https://homeoenergy.com/wp-content/uploads/2022/07/Download_Adobe_Photoshop_For_Free_Mac.pdf) [https://www.casadanihotel.com/wp-content/uploads/2022/07/Download\\_Photoshop\\_70\\_Download\\_22.pdf](https://www.casadanihotel.com/wp-content/uploads/2022/07/Download_Photoshop_70_Download_22.pdf) <http://implicitbooks.com/advert/download-photoshop-photorealistic-ukuran-kecil/> <https://irabotee.com/wp-content/uploads/2022/07/illicar.pdf> <http://www.delphineberry.com/?p=10821> <https://baukultur.plus/wp-content/uploads/2022/07/beltada.pdf> <https://fabianozan.com/?p=8629> <https://agresearchfoundation.oregonstate.edu/system/files/webform/photoshop-psd-blocks-free-download.pdf> <http://adomemorial.com/2022/07/01/download-photoshop-for-windows-64-bit/> <https://allindiaherb.com/christmas-invitation-photoshop-psd/> <http://freemall.jp/free-photoshop-adobe-7-0-download.html> <https://connectingner.com/2022/07/01/photoshop-download-older-versions/> [https://callhumano.com/wp-content/uploads/2022/07/Photoshop\\_CC\\_Product\\_Key\\_And\\_Xforce\\_Keygen\\_\\_Download.pdf](https://callhumano.com/wp-content/uploads/2022/07/Photoshop_CC_Product_Key_And_Xforce_Keygen__Download.pdf) <https://werco.us/2022/07/01/free-psd-mockups-free/> <https://fotofables.com/myadobephotoshopclasses-com-creative-academy-tutorials/> [https://paddock.trke.rs/upload/files/2022/07/SLYB1c3NsLCXmnFijQaC\\_01\\_435228410e2991ef572e793f46761acb\\_file.pdf](https://paddock.trke.rs/upload/files/2022/07/SLYB1c3NsLCXmnFijQaC_01_435228410e2991ef572e793f46761acb_file.pdf) <https://www.ulethbridge.ca/system/files/webform/2022/06/yelgil932.pdf> <https://www.cityofmethuen.net/sites/g/files/vyhlif886/f/uploads/mc12721.pdf> <http://onedaykaye.com/?p=2808>